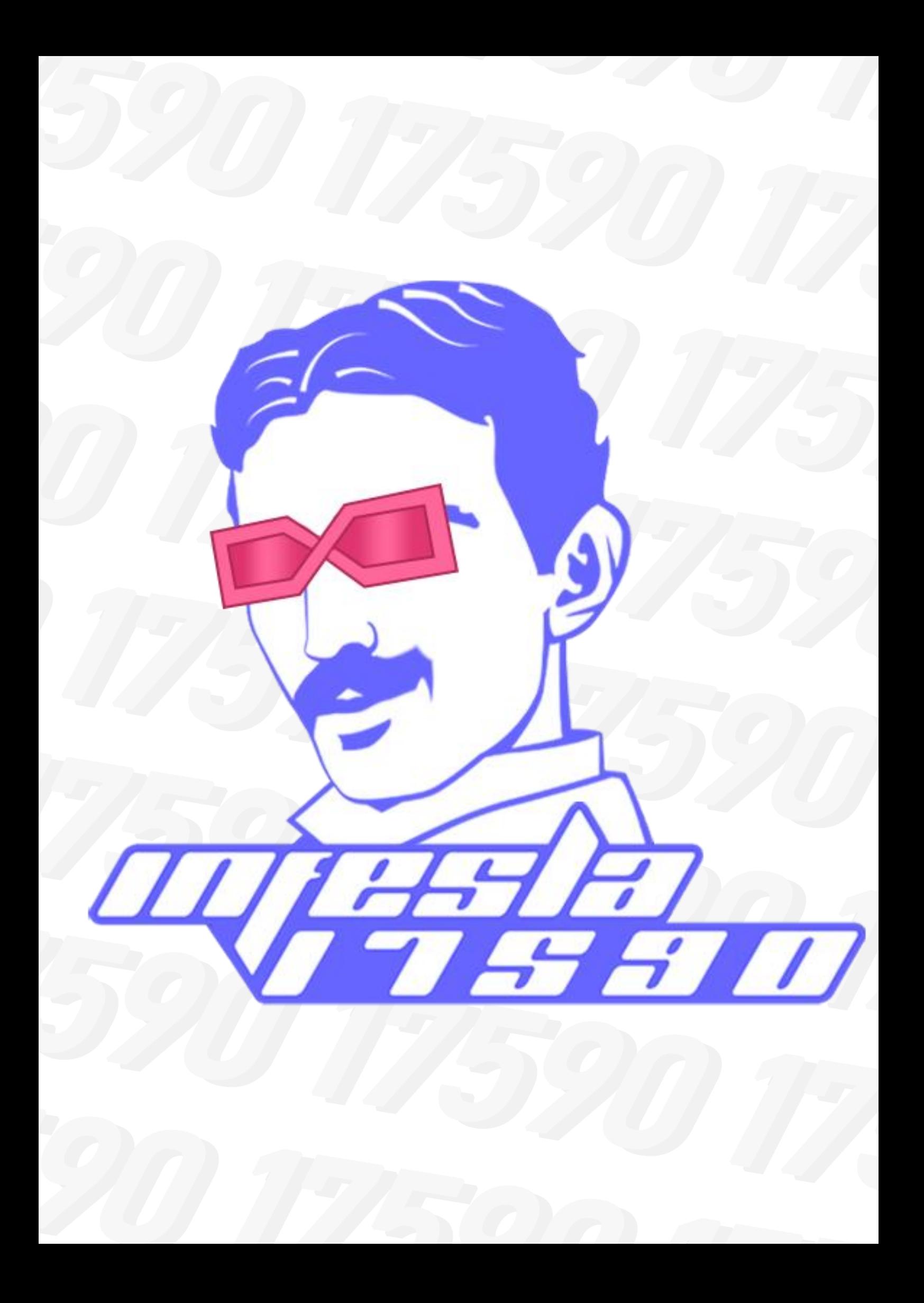

# Оглавление

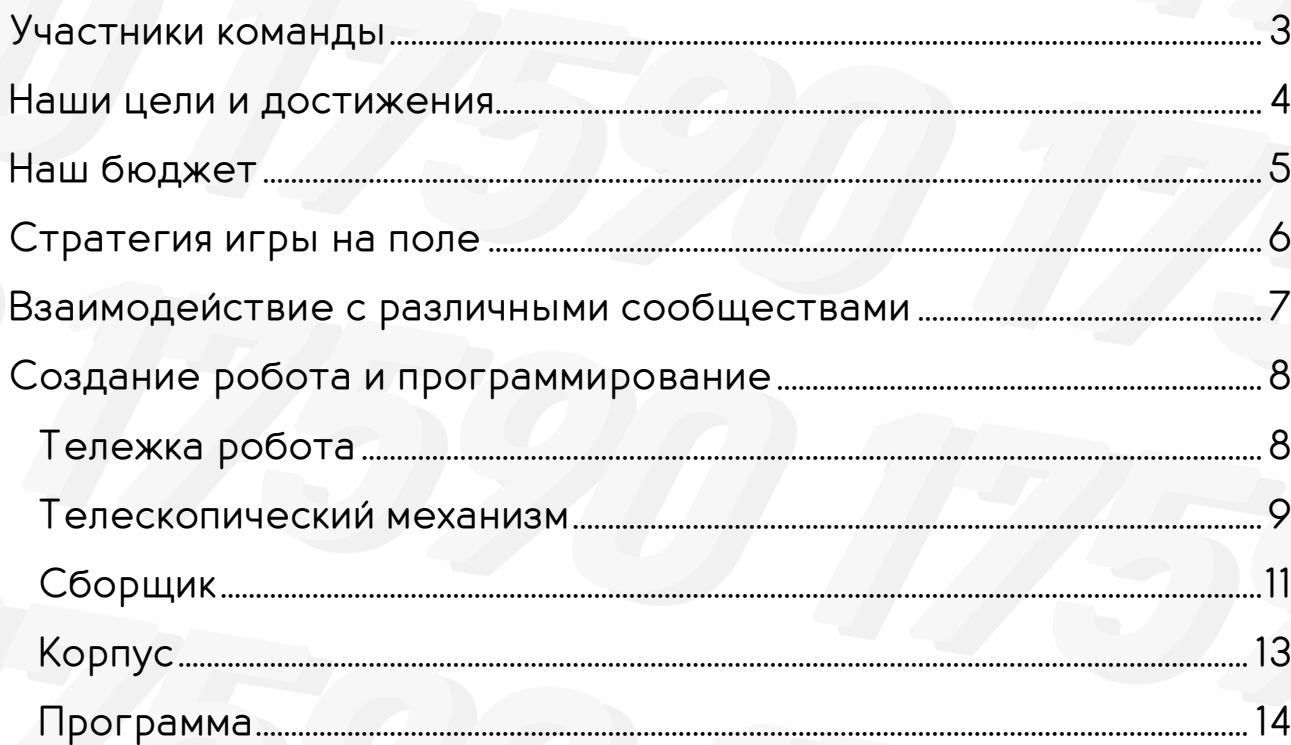

# Участники команды

<span id="page-2-0"></span>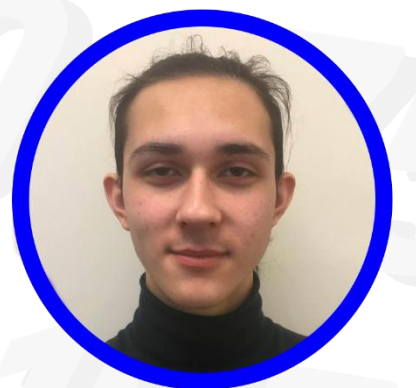

# Влад Медведев

Роли: Капитан, Прототипист, Инженер, Программист, Редактор и Дизаинер инженерной книги

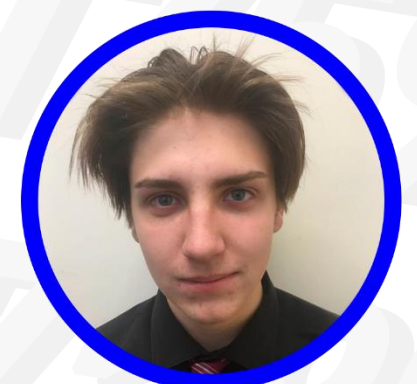

# Влад Собченко

Роли: Прототипист, Инженер

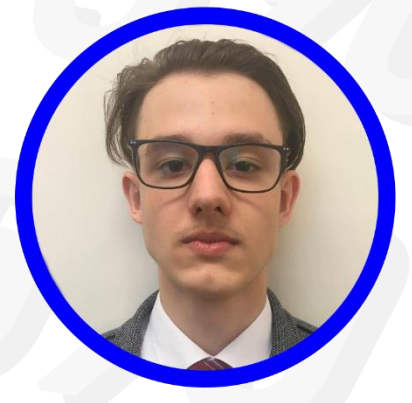

# Андрей Каменев

Роли: Редактор и Дизаинер инженерной книги, **Фотограф** 

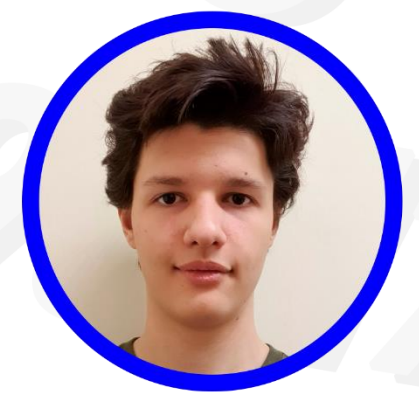

# Матвей Шестопалов

Роли: Программист, Коммуникатор, Фотограф

#### <span id="page-3-0"></span>Наши цели и достижения

На этот сезон мы поставили цели почти во всех направлениях нашей работы

- Изменить подход к организации работы команды
- Использовать одометрию в программировании робота
- Изменить подход к программированию робота
- 1. Изменить подход к созданию инженерной книги Мы переработали организацию работы. Теперь программисты сами решают, где и какие датчики будут расположены. Это во много раз облегчило программирование нашего робота, хотя мы не используем большое количество датчиков. Мы сделали себе ToDo лист на белой маркерной доске, где во время работы каждый может поставить себе задачу, чтобы не забить о ней. Благодаря этому теперь каждому есть, чем заняться и мы больше не прокрастинируем, перекручивая в голове задачи, выбирая, с чего начать.
- 2. Мы изучили тематику одометрии и решили использовать ее в качестве главного элемента в программировании автономного периода. Спойлер – это наше главное достижение в направлении робота за все время. (подробнее в разделе создание робота и программирование)
- 3. Для того, чтобы реализовать одометрию нам нужно было пересмотреть наши методы программирования. Отслеживание координат робота мы реализовали в другом потоке, чтобы координаты отслеживались без перерыва. Для управления роботом в автономном режиме мы используем универсальный метод, чтобы параллельно выполнять различные действия, указывая все в одном методе.
- 4. Мы подумали над книгой и решили ее изменить практически полностью, теперь мы более подробно расписываем нашу работу, события и достижения за сезон, практически все разделы книги были переработаны либо заменены.

## <span id="page-4-0"></span>Наш бюджет

Для достижения наших целей нужно иметь материальную базу. Именно поэтому мы решили составить бюджет нашей команды на текущий сезон.

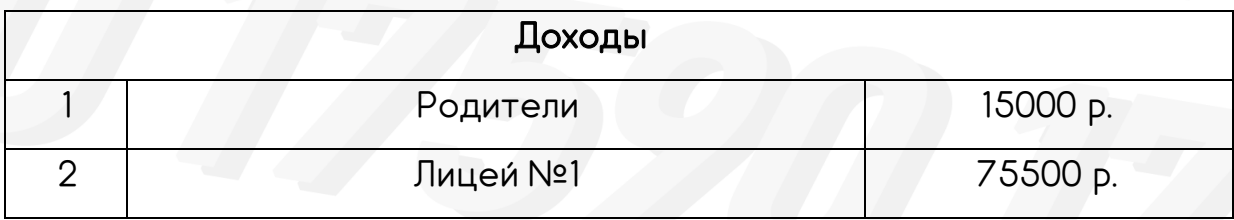

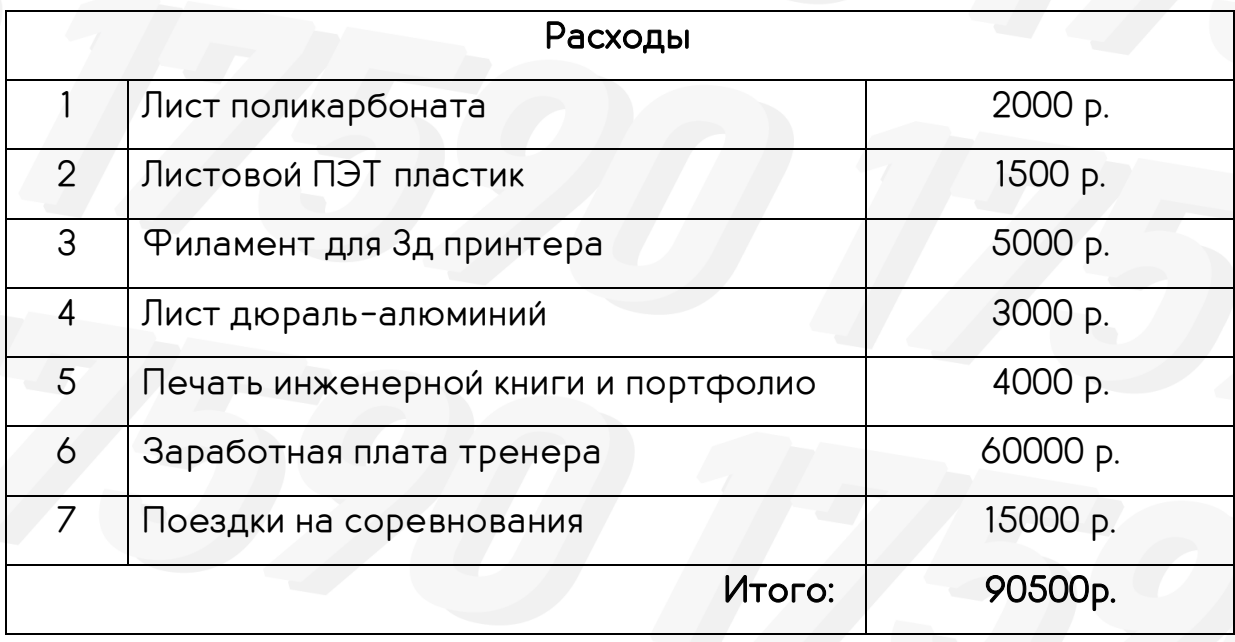

Также важно отметить, что Лицей №1 сотрудничает с университетом БрГУ, поэтому он оказывает технологическую поддержку, поэтому наша команда имеет доступ к станкам с ЧПУ. Само учебное учреждение предоставляет нам помещение для занятий

## <span id="page-5-0"></span>Стратегия игры на поле

### Автономный период:

- 1. Доставка трех грузов в Центр Доставки ИЛИ Доставка Уточки с помощью карусели, доставка груза и уточки в Центр Доставки
- 2. Парковка робота на складе

## Управляемый период:

- 1. Доставка грузов в Центр Доставки Альянса
- 2. Доставка грузов в Общий Центр Доставки

### Энд-Гейм:

.

- 1. Доставка Уточек с помощью Карусели ИЛИ доставка грузов в один из центров доставки
- 2. Установка Посылки Команды
- 3. Парковка на складе

Перед матчем мы будем договариваться с другой командой альянса, эффективно распределяя обязанности на разных этапах игры, чтобы набрать максимальное количество очков.

#### <span id="page-6-0"></span>Взаимодействие с различными сообществами

На сегодняшний день наша команда установила плотную взаимосвязь между администрацией лицея, лицейскими СМИ и учителями. Мы участвуем во всевозможных конкурсах от БрГУ, предприятий. В свою очередь, на каждом таком мероприятии мы рассказываем о нашей команде и стараемся вовлечь людей в направление FIRST. Также БрГУ проводит «фестиваль Науки и Робототехники», который мы помогаем организовывать, и сами участвуем в нем проводя локальные соревнования между командами Братска.

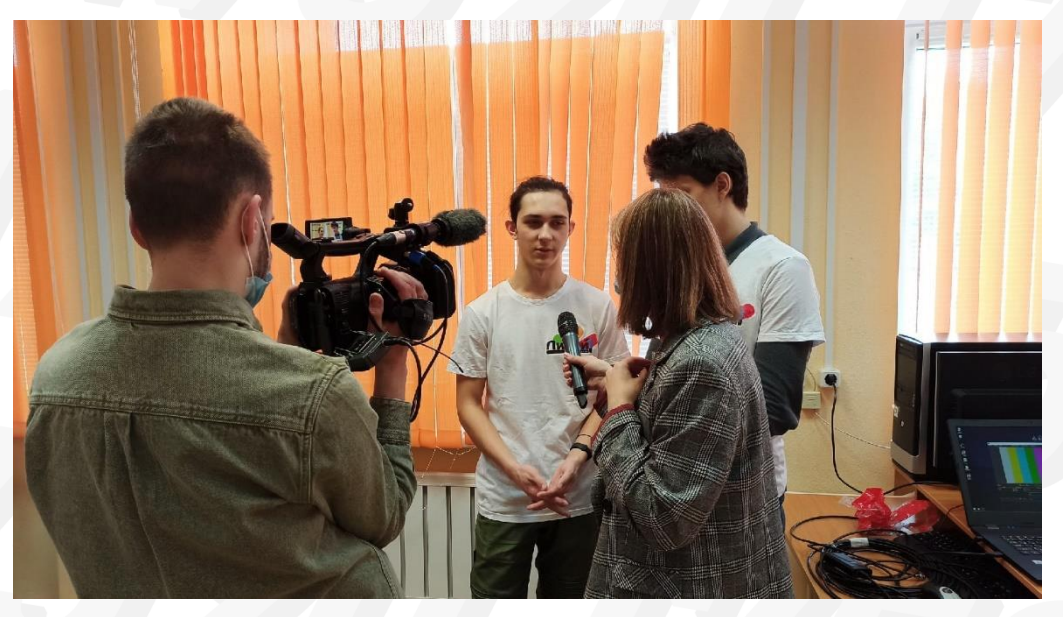

рассказываем про направление FTC телевидению

Также в рамках лицейского сообщества мы рассказываем про направление FTC, помогаем учителям и зазываем детей в направление робототехники и направление FIRST. На данный момент робототехника является неотъемлемой составляющей жизни нашего лицея.

Мы помогаем нашей младшей командой Infesla Jr, так как их команда была сформирована в этом году, а в лицее мы приоритетно целиком моделируем робота и изготавливаем их на станках. У них возникают некоторые трудности с созданием робота, поэтому мы даем им свои модели сложных для моделирования механизмов.

#### <span id="page-7-1"></span><span id="page-7-0"></span>Тележка робота

В этом сезоне наша команда смогла в полной мере воспользоваться фрезерным ЧПУ станком, что позволило нам с легкостью смоделировать всего робота, вырезать или распечатать детали и собрать робота. Почти все детали робота, кроме электроники, крепежей моторов, ременных и гусеничных узлов являются нестандартными деталями.

Первым делом после презентации сезона, мы начали обсуждать нашу будущую конструкцию. Практически сразу мы решили сделать узкого робота, чтобы проезжать мимо барьера. Как только был решен вопрос размеров и формы робота, была смоделирована тележка. Для моделирования мы используем программу Autodesk Fusion 360. Мы решили не усложнять нашу конструкцию, поэтому было решено поставить меканум колеса торцом к переду робота.

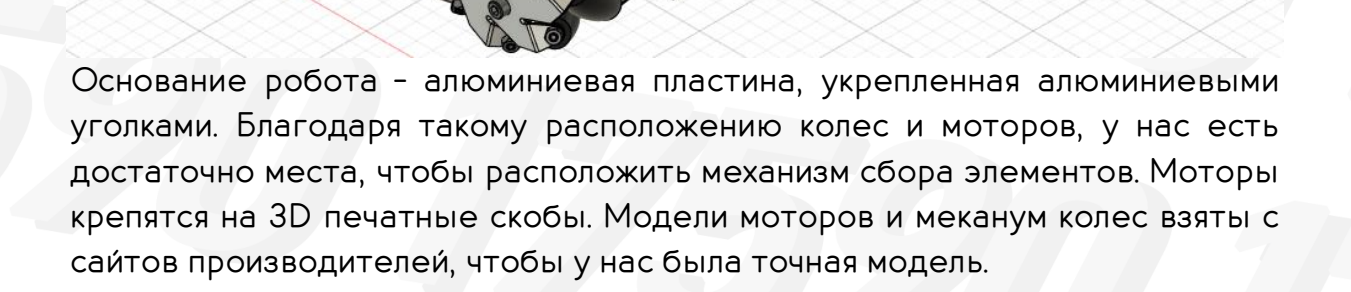

#### <span id="page-8-0"></span>Телескопический механизм

Далее для удобства весь механизм подъема элемента будет называться телескоп. Инженеры команды сразу решили, что телескоп должен стоять под углом, чтобы облегчить выгрузку элемента. Телескоп был наклонен под таким углом, что он параллелен «скосу» Центра Доставки.

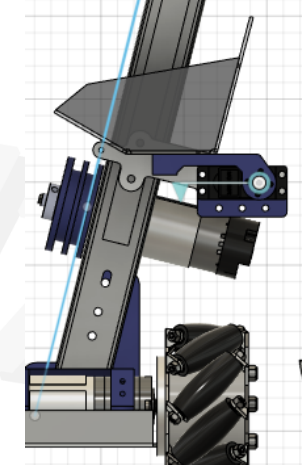

На основание, которое крепит телескоп к тележке крепится мотор, на котором расположен барабан. Таким образом мы увеличили длину основания, чтобы телескоп был хорошо зафиксирован и сэкономили место, поставив мотор прямо на телескоп. На конце телескопа установлен подшипник с V-образной канавкой и крепление для него. Крепление закрывает сверху канавку подшипника, что не дает нитке соскочить с него в случае ослабления.

Барабан с нитью, с помощью которого поднимается рельса «облегает» мотор. Так было сделано с целью экономии места. На моторе барабан фиксируется с помощью стандартного хаба Tetrix. На скриншоте барабан выделен розовым цветом.

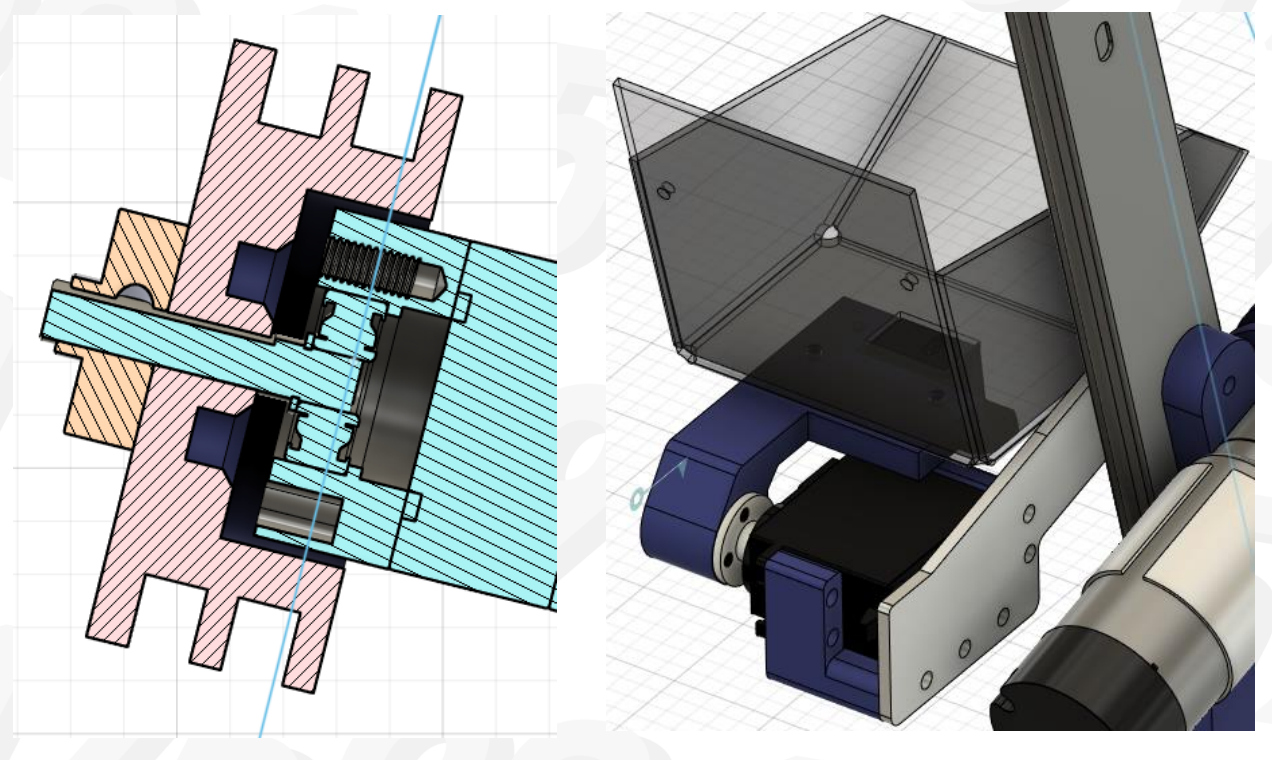

Корзинка для элементов закреплена на сервоприводе с помощью рычага. Сам сервопривод с помощью проставки закреплен на алюминиевой пластине, которая закреплена на рельсе. Пластина выносит сервопривод вперед. Ось вращения сдвинута, чтобы при повороте корзинка пересекала борт Центра Доставки. Корзинка вырезана из оргстекла, согнута и склеена с помощью Дихлорэтана. Так мы получили прочную корзинку, не используя уголки и болты. Снизу корзинки расположен датчик расстояния. Он отслеживает наличие в корзинке элемента и если в корзинке что-то лежит, робот закрывает отбойник (см. Сборщик).

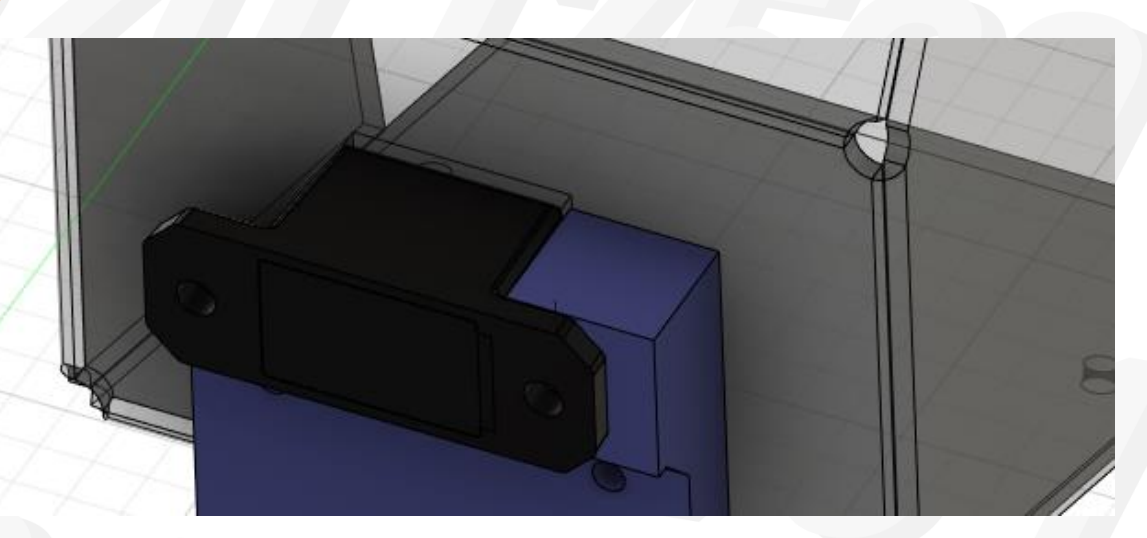

## <span id="page-10-0"></span>Сборщик

Со сборщиком у нас возникло больше всего проблем. Мы собираем элементы с помощью щеток, вырезаных из резиновой пластины. Щетку мы используем всего одну, поэтому мы поставили на нее самый быстрый мотор, чтобы элементы точно смогли залететь в корзинку

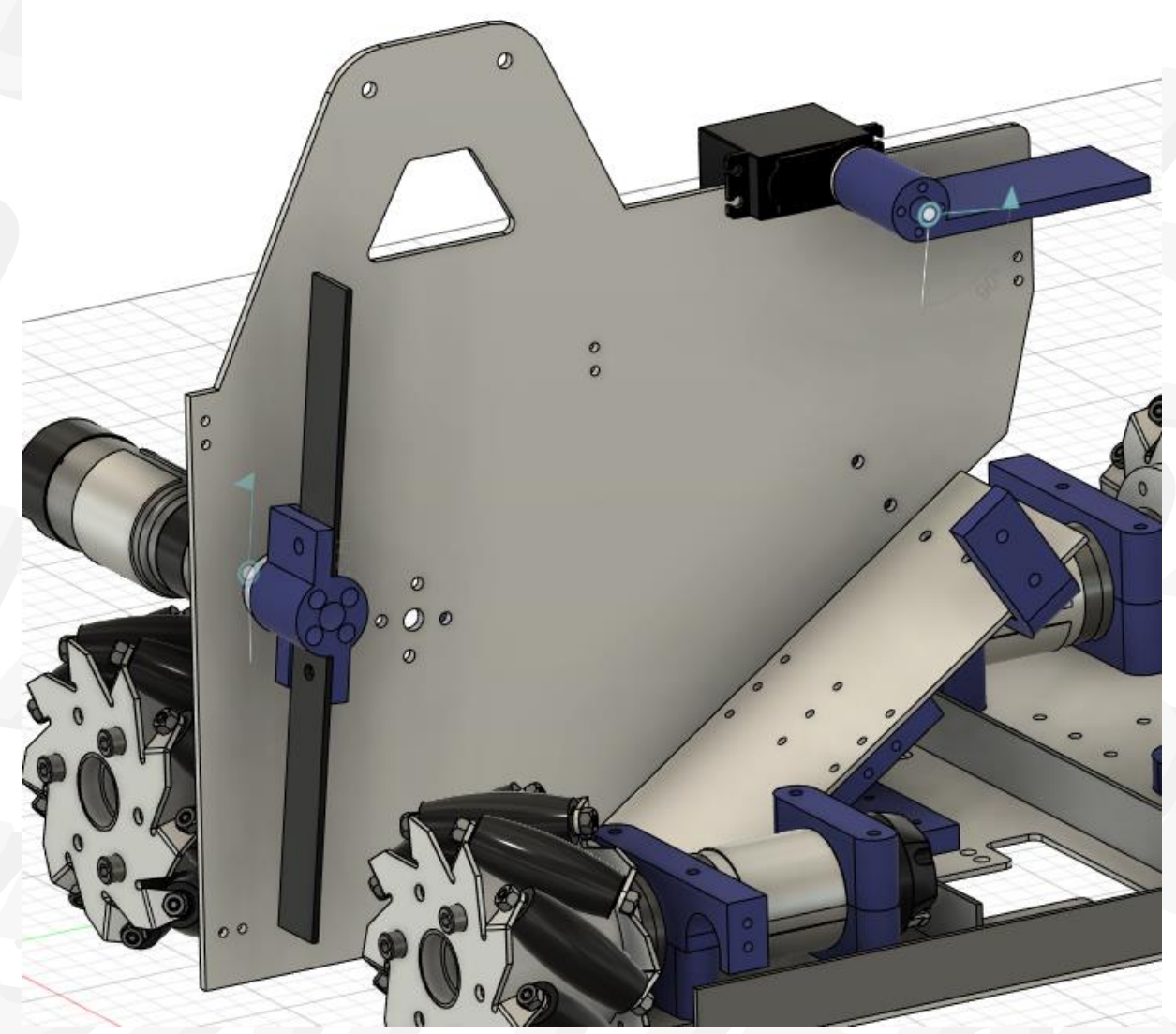

Стенки «коридора» для элементов изготовлены из листа композита На эти стенки крепится так же мотор для вращения карусели. Мотор с щеткой изначально стоял правее, на скриншоте видно отверстия, где раньше крепился мотор. При практических испытаниях мы поняли, что не сможем взять элементы, которые находятся за очертаниями робота и это плохо. Было решено переместить щетку ближе к краю робота, а лепестки сделать длинее. В итоге мы сделали лепестки длинее и шире, посередине сделали вырез, чтобы лепестки не цепляли мотор, который крутит Карусель.(фотография на следующей странице)

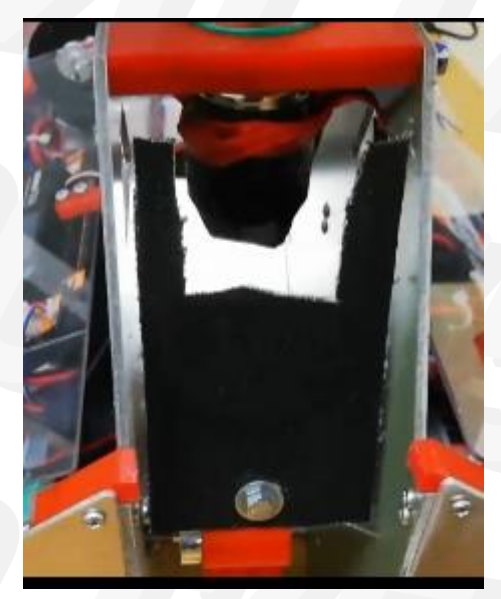

Из-за того, что мотор должен крутиться с большой скоростью, элементы пролетают сквозь робота не попадая в корзинку. Еще одной проблемой стал сбор элементов в автономке. В итоге мы убили двух зайцев одним выстрелом. Было решено сделать отбойник, который не дает элементам вылететь насквозь, минуя корзинку. Этот отбойник мы поставили на сервопривод, таким образом как только элемент попадает в корзинку, отбойник опускается и не дает второму элементу залететь в корзинку в автономном периоде.

Карусель вращается с помощью колеса на обычном коротком моторе tetrix. Для лучшего трения мы сняли резину с tetrix колеса, вывернули ее наизнанку и надели на диск, смоделированный для этих целей.

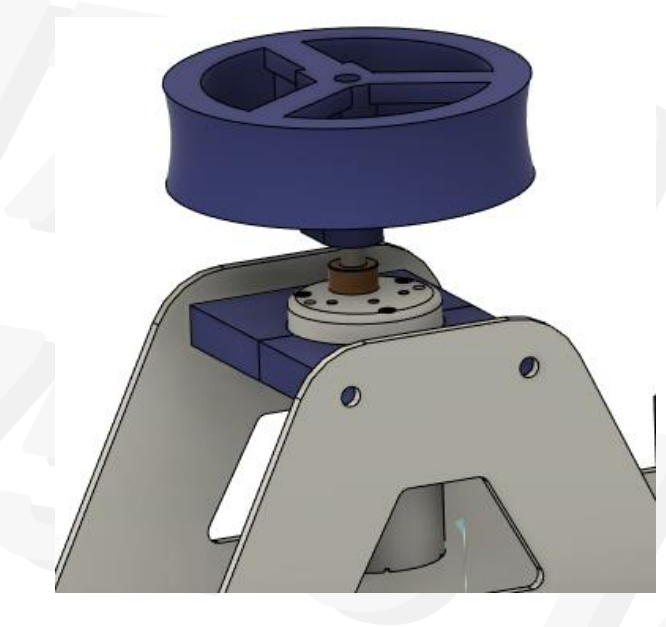

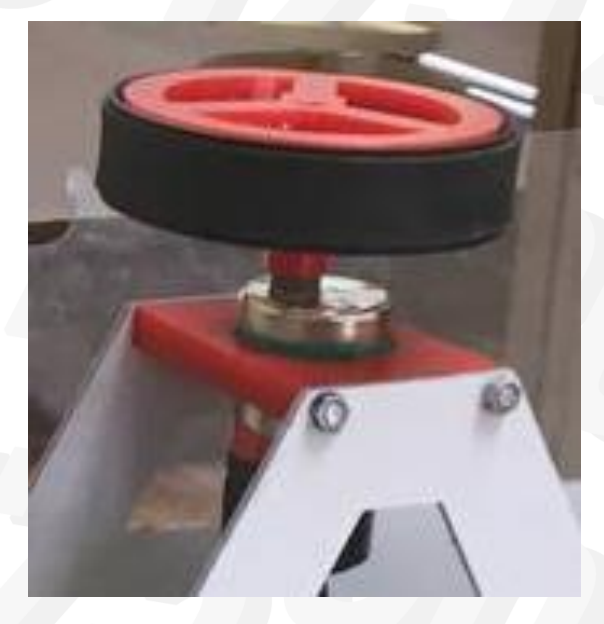

# <span id="page-12-0"></span>Корпус

Со всех сторон робот закрыт алюминиевыми пластинами, чтобы резиновые утки во время игры не попали под робота и не застряли там, так же это защитит нас от того, что мы можем случайно заехать на барьер и застрять там. На торцевых пластинах есть круглые вырезы для болтов меканум колес. REVконтроллеры расположены внутри робота под углом, таким образом у нас есть удобный доступ ко всем портам для проводов, а в случае чего мы можем быстро убрать REV и получить доступ к энкодерам и другим внутренностям робота.

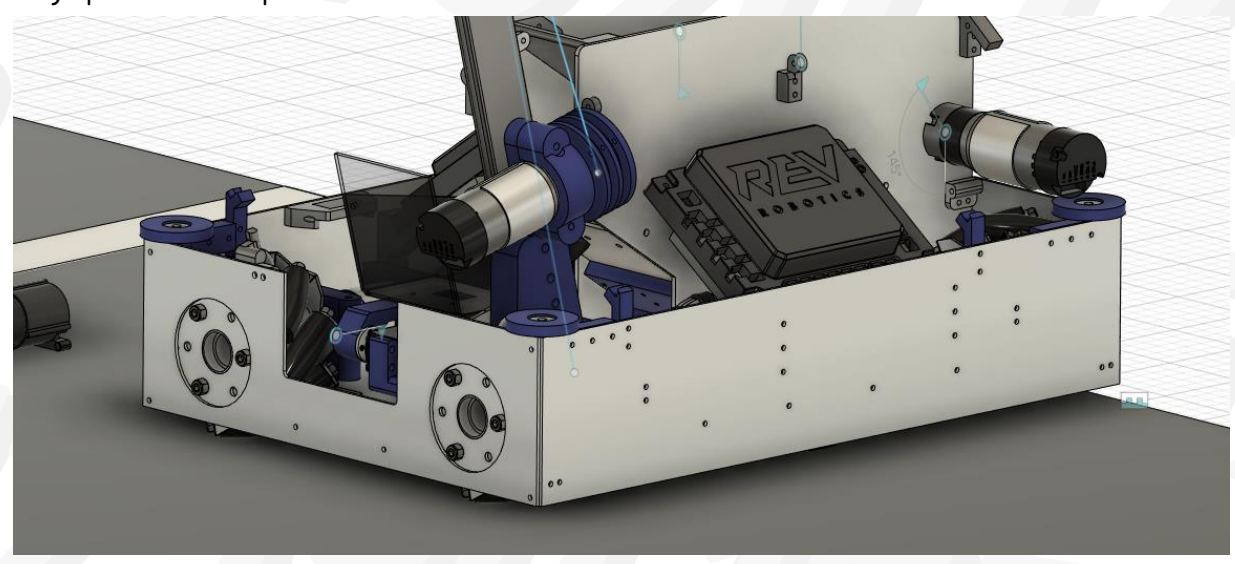

Для защиты внутренностей робота мы сделали по бокам открывающиеся дверцы из оргстекла. Они так же расположены под углом, чтобы в случае падения на робота элементов поля, они скатывались с робота.

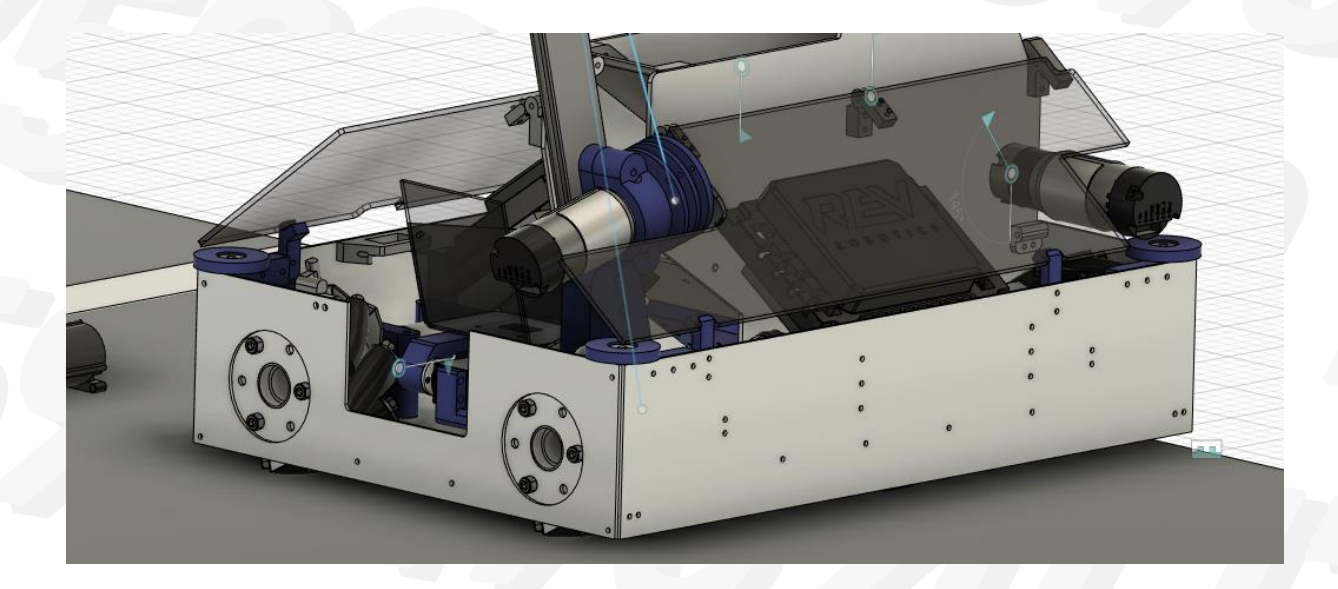

#### <span id="page-13-0"></span>Программа

Нашим главным достижением за этот сезон является одометрия, которую мы написали с нуля. Одометрия — использование данных о движении приводов для оценки перемещения. С ее помощью робот может отслеживать свои координаты на поле, что во много раз облегчит написание программ для автономного периода. Как это работает?

Мы используем 2 оптических энкодера и встроенный в REV-hub гироскоп.

Один энкодер расположен по направлению движения робота вперед-назад, другой влево-вправо. Представим, что у нас есть две системы координат:

Первая – глобальная, тоесть система координат поля, которая показывает расположение робота на поле.

Вторая – локальная, ее мы используем, чтобы вычислить перемещение робота за единицу времени, после чего перевести это перемещение на глобальную систему координат.

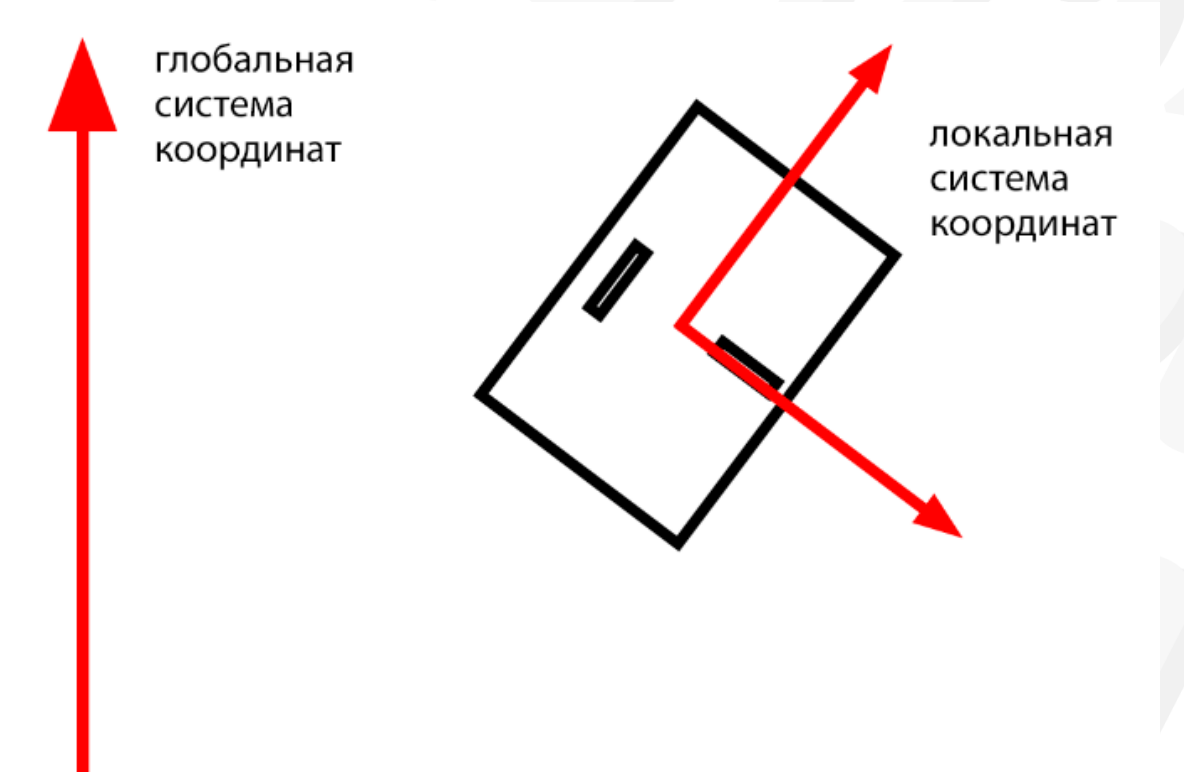

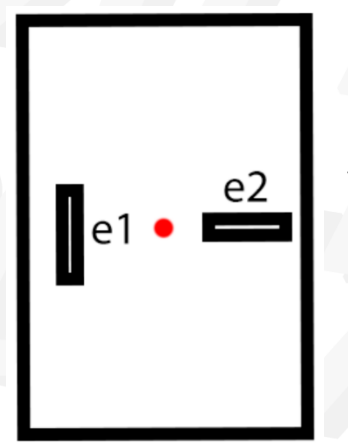

Обозначим энкодер по оси Х как «е2», энкодер по оси У как «е1», красная точка – центр робота. Энкодер е2 крутится только когда робот перемещается в локальных координатах по оси Х, мы знаем угол поворота локальных координат относительно глобальных, значит мы легко можем перенести перемещение по оси Х из локальных координат в глобальные.

#### е2 = предыдущее значение энкодера – значение энкодера сейчас

Перемещение по глобальной системе координат:

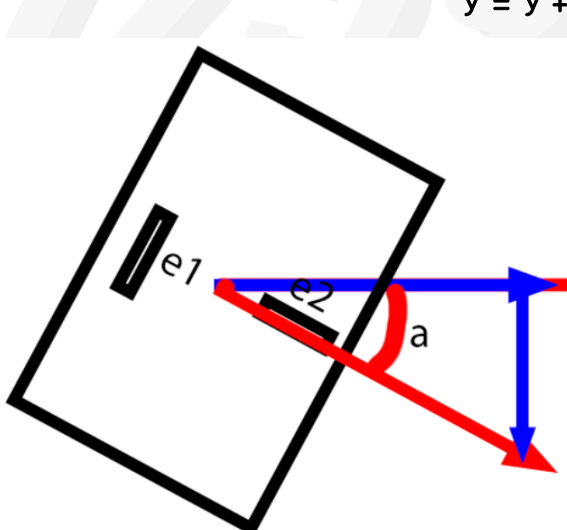

 $X = X + e2 * cos(a)$  $y = y + e^{2 \times sin(a)}$ 

Гораздо сложнее перевести перемещение по локальной оси У в глобальную систему координат. Энкодер е1 может крутиться когда робот едет вперед и назад, а так же когда робот крутится вокруг своей оси, а значит мы должны учитывать и это тоже. Изучая одометрию в интернете мы наткнулись на видео симуляции одометрии. На ней было показано, что робот за единицу времени перемещается по окружности, это показалось нам логично, ведь робот не может ехать идеально прямо, а значит мы можем считать что в каждый момент времени робот перемещается по дуге различного диаметра. Мы начали думать, как это реализовать.

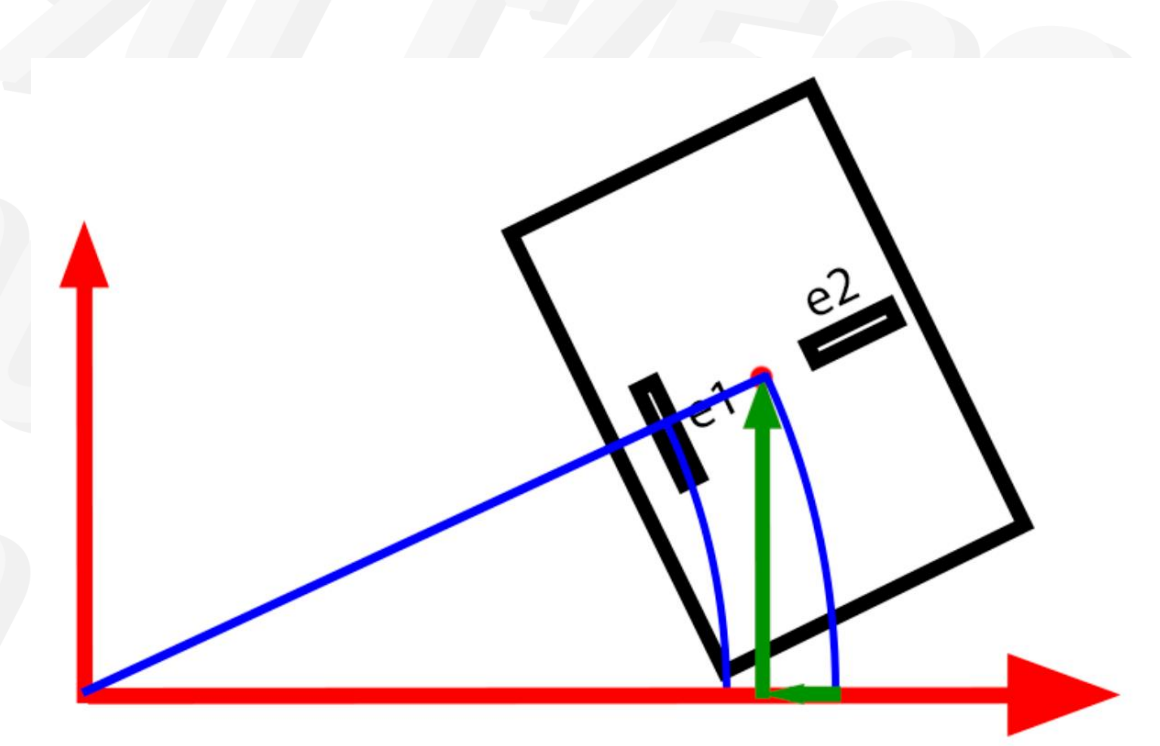

Обозначим расстояние, которое проехал энкодер е1 как L, тогда

#### L = предыдущее значение е1 – значение е1 сейчас

L – длина дуги, по которой проехал энкодер. Это локальные координаты, значит нам нужно знать, на какой угол мы повернулись, проехав по дуге. Обозначим угол как b, тогда

#### b = предыдущее значение гироскопа – значение гироскопа сейчас

Гироскоп измеряет угол в радианах, значит L/b = R

Мы знаем радиус дуги, по которой проехал энкодер, но нам нужен радиус дуги, по которой проехал центр робота. Для этого нужно посчитать или просто на практике измерить расстояние от энкодера до центра робота в тиках энкодера и прибавить к радиусу, если энкодер слева от центра робота, иначе вычесть. Получается, что

#### $R = L/b + k$

Перемещение робота в локальной системе координат:

Если b не равно 0:

 $X = R * cos(b) - R$  $Y = R * sin(b)$ 

Если b = 0:

 $X = L * cos(b)$  $Y = L * sin(b)$